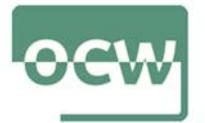

OCW 2022 *Estatistika inferentziala R software librea erabiliz* E. Arrospide, G. Bidegain, X. Erdocia eta A. Unzueta

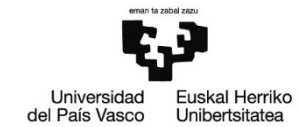

# **Autoebaluazioa**

**1. ARIKETA (10 PUNTU)**

**datasets** paketea kontsideratuko dugu.

a) Instalatu eta kargatu **datasets** paketea. **(0.5 puntu)**

**datasets** paketearen barnean dagoen **cars** datu-markoa kontsideratuko dugu. Datu-marko honetan 50 ibilgailuren abiadura (milia/ordu-tan) eta balaztatze tartea (oinetan) agertzen dira. Ikerketa 1920. urtean egin zen.

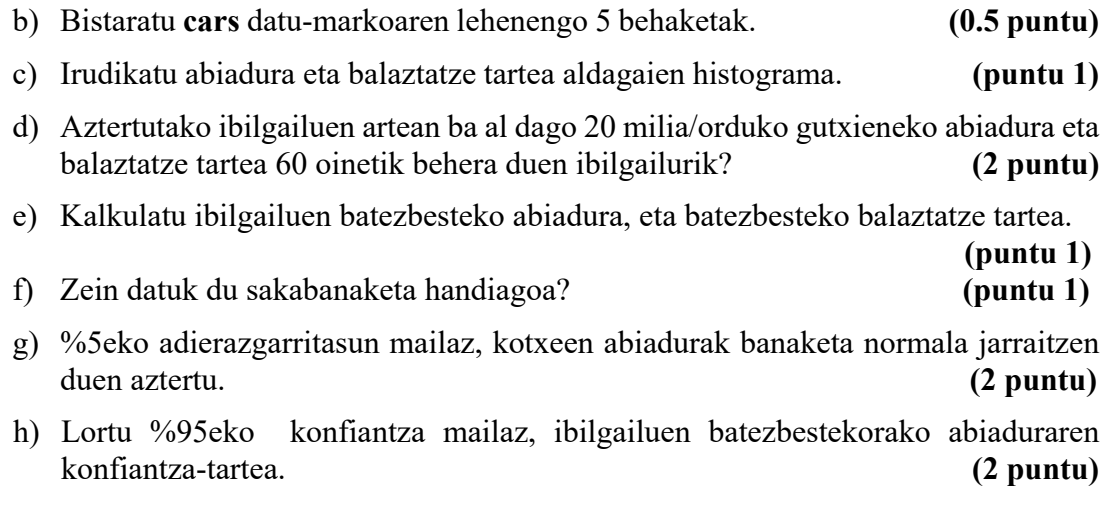

Ebazpena :

a)

**datasets** paketea instalatu eta kargatuko dugu:

```
> install.packages("datasets") 
> library(datasets)
```
## b)

**cars** datu-markoaren lehenengo 5 behaketak bistaratzeko head() funtzioa erabiliko dugu:

```
> head(cars, 5)
  speed dist 
1 4 2 
2 4 10
```
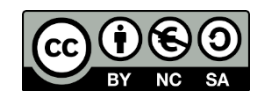

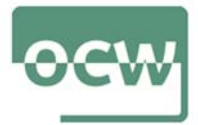

## OCW 2022 *Estatistika inferentziala R software librea erabiliz* E. Arrospide, G. Bidegain, X. Erdocia eta A. Unzueta

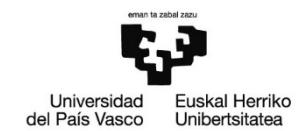

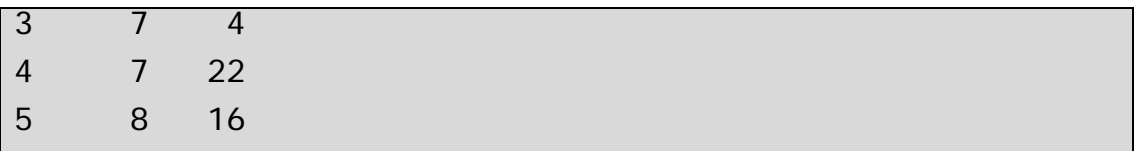

c)

Abiadura eta balaztatze tartea aldagaien histograma hist() funtzioarekin lortuko dugu:

```
> attach(cars) 
> hist(speed, main="Abiaduraren histograma", 
xlab="Abiadura (milia/ordu)", ylab="Maiztasuna")
```
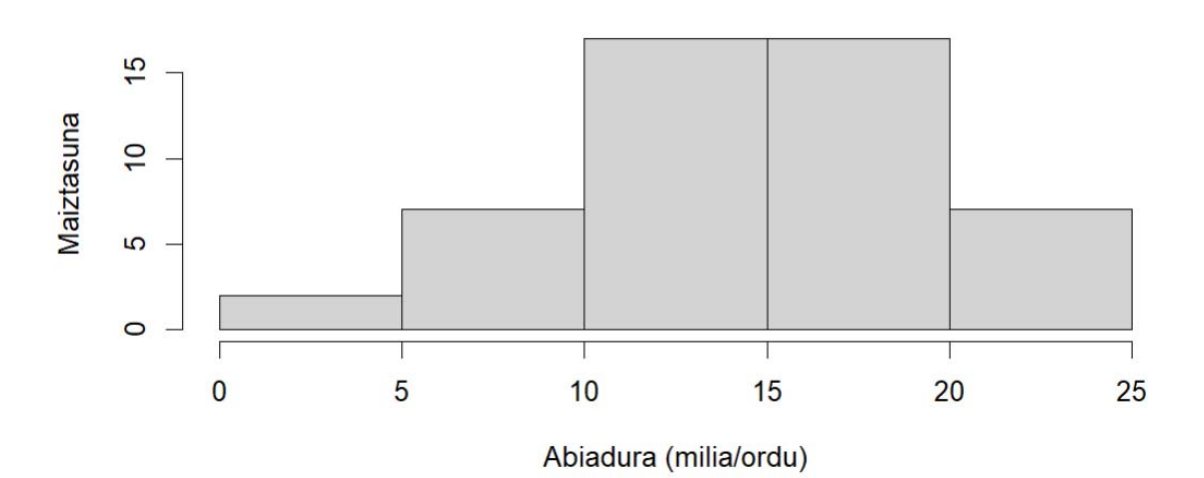

Abiaduraren histograma

> hist(speed, main="Balaztatze tartearen histograma", xlab="Balaztatze tartea (oin)", ylab="Maiztasuna")

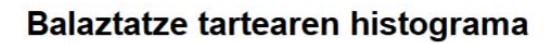

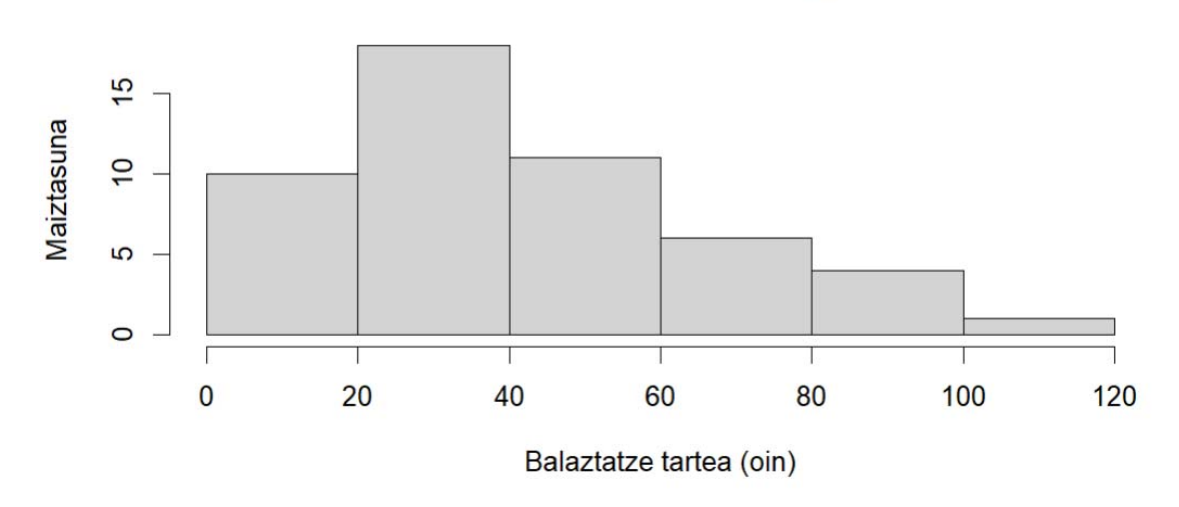

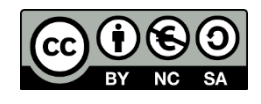

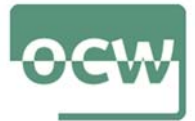

OCW 2022 *Estatistika inferentziala R software librea erabiliz* E. Arrospide, G. Bidegain, X. Erdocia eta A. Unzueta

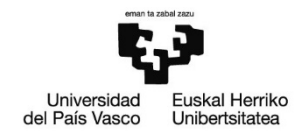

## d)

Bost autok dute 20 milia/orduko gutxieneko abiadura eta balaztatze tartea 60 oinetik behera:

```
> cars[speed>=20 & di st<60, ] speed dist 
39 20 32 
40 20 48 
41 20 52 
42 20 56 
45 23 54
```
e)

Bi aldagaien batezbestekoa:

```
> c(mean(speed), mean(dist))
[1] 15.40 42.98
```
f)

> CV\_speed<-sd(speed)/mean(speed) > CV\_dist<-sd(dist)/mean(dist) >  $c$ (CV\_speed, CV\_dist) [1] 0.3433535 0.5995667

Balaztatze-tartearen aldakuntza-koefizientea abiaduraren aldakuntza-koefizientea baino altuagoa denez, balaztatze-tartearen sakabanaketa handiagoa da.

## g)

Ondorengo hipotesi-kontrastea egin behar da:

*H0*: Kotxeen abiadura neurtzen duen aldagaiak banaketa normala jarraitzen du.

*H*a: Kotxeen abiadura neurtzen duen aldagaiak ez du banaketa normala jarraitzen.

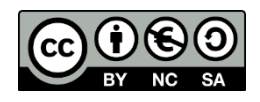

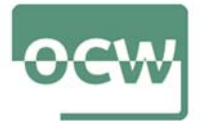

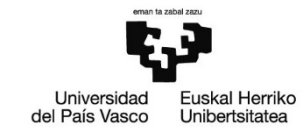

```
> shapiro.test(speed)
     Shapiro-Wilk normality test 
data: speed 
W = 0.97765, p-value = 0.4576
```
p-balioa =  $0.4576 > 0.05$  denez, hau da, p-balioa adierazgarritasun maila baino handiagoa denez hipotesi nulua onartuko litzateke. %5eko adierazgarritasun mailaz, kotxeen abiadura neurtzen duen aldagaiak banaketa normala jarraitzen duela onartuko litzateke.

h)

> t.test(speed)\$conf [1] 13.89727 16.90273 attr(,"conf.level") [1] 0.95

Abiaduraren batezbestekorako %95eko konfiantza-tartea ondorengoa da:

 $I_{\mu}^{0.95}$  = [13.89727, 16.90273]

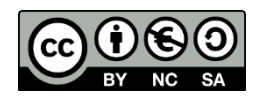